<span id="page-0-0"></span>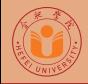

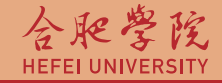

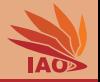

# OOP with Java Homework 01: Expressions

Thomas Weise · 汤卫思

[tweise@hfuu.edu.cn](mailto:tweise@hfuu.edu.cn) · <http://iao.hfuu.edu.cn>

Hefei University, South Campus 2 | 合肥学院 南艳湖校区/南2区<br>Computer Science and Technology | 计算机科学与技术系 Faculty of Computer Science and Technology 计算机科学与技<br>Institute of Applied Optimization 应用优化研究所 Institute of Applied Optimization | 应用优化研究所<br>shan District. Hefei. Anhui. China | 中国 安徽省 合肥市 蜀山区 230601 230601 Shushan District, Hefei, Anhui, China | 中国 安徽省 合肥市 蜀山区 23<br>- Econ. & Tech. Devel. Zone. Jinxiu Dadao 99 | 经济技术开发区 锦绣大道99号 Econ. & Tech. Devel. Zone, Jinxiu Dadao 99

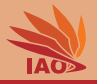

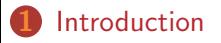

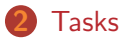

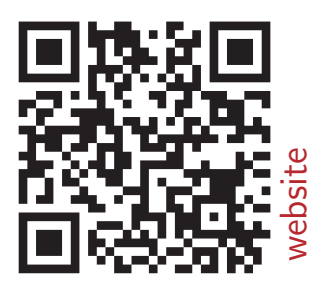

[OOP with Java](#page-0-0) 2/17

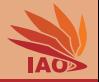

- <span id="page-2-0"></span>• We want to practice writing simple Java programs, using typed variables and expressions
- We also want to practice recognizing basic mistakes and pitfalls that might already occur even in this early stage of programming experience
- This homework is comprised of six tasks
- Send me a zip archive named hw01\_[your\_student\_id].zip (where [your\_student\_id] is replaced with your student id) with one answer-folder for each homework task (names  $hw01-1$ ,  $hw01-2$ , ...)

- <span id="page-3-0"></span>• Create a new Eclipse project.
- Inside the project, create a new Java source file.
- In this file, write Java program which declares one local variable of type long in its main routine
- Assign value 1000L to this variable
- Print the value via System.out.println(...)
- Assign value 10\_00L to this variable
- Print the value via System.out.println(...)
- Assign value 0b1000L to this variable
- Print the value via System.out.println(...)
- Assign value 0x1000L to this variable
- Print the value via System.out.println(...)
- Write a text file with the four printed values and your explanation for the four printed values
- The answer-folder for this task contains the text file and the complete Eclipse project, including source code (.java) and compiled (.class) file.

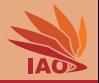

- Marry has 56 golden coins and 5 friends. If she gives the same, maximum (integer) number of coins to each friend, how many coins will she have left?
- Create a new Eclipse project.
- Inside the project, create a new Java source file.
- Into the Java source file, write a program computing and printing the answer.
- The answer-folder for this task contains the complete Eclipse project, including source code (.java) and compiled (.class) file.

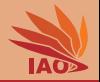

- We want to write a Java program to compute the base area, surface area, and volume of a cylinder (<https://en.wikipedia.org/wiki/Cylinder>).
- The radius  $r$  be 4cm and stored in a variable  $r$
- The height  $h$  be 3cm and stored in a variable  $h$
- First, the base area should be computed, stored in a variable Ab , and printed
- Second, the volume should be computed, stored in a variable v, and printed
- Third, the surface area should be computed, stored in a variable As, and printed
- Do not use Eclipse, write the program with a text editor, compile it with javac and run it with java in the console/terminal
- The answer-folder for this task contains both the source code (.java) and compiled (.class) file.

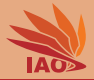

#### Listing: What is going on here? (floating point(?) arithmetic)

```
/* * A class showing the results of strange ( expected ) floating point arithmetic expressions . */
public class StrangeFloatingPointArithmetic {
   /* * The main routine
     * @param args we ignore this parameter for now */
  public static final void main (String [] args) {<br>double a = (10 / 3); // What
     double a = (10 / 3);<br>System.out.println(a): // What did you actually get?<br>// What did you actually get?
     System.out.println (a); \frac{1}{16} // What did you actually get?<br>double \mathbf{b} = 1.5\mathbf{d} - (0.3\mathbf{d} \times 0.2\mathbf{d}): // What is 0.3/0.22 What would
     double b = 1.5d - (0.3d / 0.2d); // What is 0.3/0.2? What would you expect 1.5 - 0.3/0.2 to be?<br>Svstem.out.println(b): // What did you actually get?
     System.out.println (b);<br>double c = 1.5d - (3d / 2d): // OK. same as b. but we use
     double c = 1.5d - (3d / 2d); \frac{1}{B} \frac{1}{B} // OK, same as b, but we use 3/2 instead of 0.3/0.2<br>System.out.println(c): \frac{1}{B} Do we get the same result for 1.5-(3/2) as for 1
                                                            \frac{1}{2} Do we get the same result for 1.5-(3/2) as for 1.5-(0.3/0.2)?
     boolean d = (0.3d/0.2d) == (3d/2d); // In other words, should this be true or false?<br>System.out.println(d): // What is it actually?
                                                            \frac{1}{\sqrt{2}} What is it actually?
   }
}
```
- Before running the above program, write down your first-glance expectations of the output and why you would expect these values.
- Now run the program. What are the three values printed in the above code?
- For each output value, describe why they are the result of the corresponding expression.
- Did some of them differ from your expectations? If so, what should we do when working with floating point numbers?
- The answer-folder for this task contains the text file with your answers to the above 4 questions.

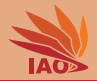

### Listing: What is going on here? (integer arithmetic)

```
/* * A class showing the results of strange integer arithmetic expressions . */
public class StrangeIntegerArithmetic {
  /* * The main routine
    * @param args we ignore this parameter for now */
  public static final void main (String [] args) {<br>int a = 1000; // declare int a = 10
                                  int a = 1000; // declare int a = 1000
     System.out.println(a); // print value of a, what do we expect?<br>a \ast = 1000: // a is now 1000*1000
                                  a *= 1000; // a is now 1000*1000
    System.out.println(a); // print value of a, what do we expect?<br>a * = 1000: // a is now (1000*1000)*1000
                                  a *= 1000; // a is now (1000*1000) *1000
    System.out.println(a); // print value of a, what do we expect?<br>a * = 1000: // a is now ((1000*1000)*1000)*1000a *= 1000; // a is now ((1000*1000) *1000) *1000
    System.out.println(a); // print value of a, what do we expect?<br>a / / a is now / ((1000 * 1000) * 1000) /1
                                  a /= 1000; // a is now (((1000*1000) *1000) *1000) /1000
     System . out . println (a); // print value of a , what do we expect ?
     a /= 1000; // a is now ((((1000*1000) *1000) *1000) /1000) /1000
     System.out.println(a): // print value of a. what do we expect?
     a /= 1000; // a is now (((((1000*1000) *1000) *1000) /1000) /1000) /1000
     System out println (a): // print value of a , what do we expect?
   }
}
```
- Before running the above program, write down your first-glance expectations of the output and why you would expect these values.
- Now run the program. What are the three values printed in the above code?
- For each output value, describe why they are the result of the corresponding expression.
- Did some of them differ from your expectations? If so, what should we do when working with integer numbers?
- The answer-folder for this task contains the text file with your answers to the above 4 questions. **[OOP with Java](#page-0-0)** 8/17

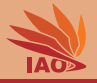

- Why do the following seven programs not compile (with javac)? (or if they compile, cannot be executed with  $\frac{1}{1}$  java)?
- Try to compile each of the programs using javac , if they compile, try to run them with java
- Store for each program, the compiler error messages (if they compile, the java error message) in a separate text file (named like programName-error.txt )
- Write one more text file providing  $-$  for each of the programs  $-$  the reason why they do not compile or cannot be executed.

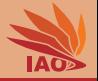

```
/* * The first program that does not compile : NotCompile1 */
public class NotCompile1 {
  int a = 1000; // declare int a = 1000
  System . out . println (a); // print value of a, what do we expect?<br>a \ast = 1000: // a is now 1000 *1000
                                a *= 1000; // a is now 1000*1000
  System . out . println (a); // print value of a, what do we expect?<br>a \ast = 1000; // a is now (1000\ast1000) \ast1000
                             a *= 1000; // a is now (1000*1000) *1000
  System . out . println (a); // print value of a, what do we expect?<br>a * = 1000: // a is now ((1000 * 1000) * 1000) * 1000a *= 1000; // a is now ((1000*1000) *1000) *1000
  System . out . println (a); // print value of a, what do we expect?<br>a / a / b / a is now (((1000 * 1000) * 1000) * 1000)a /= 1000; // a is now (((1000*1000) *1000) *1000) /1000
  System.out.println(a); // print value of a, what do we expect?
  a /= 1000; // a is now ((((1000*1000) *1000) *1000) /1000) /1000
  System.out.println(a); // print value of a, what do we expect?
  a /= 1000; // a is now (((((1000*1000) *1000) *1000) /1000) /1000) /1000
  System.out.println(a): // print value of a, what do we expect?
}
```
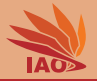

```
/* * The second program that does not compile : NotCompile2 */
/* * The main routine
 * @param args we ignore this parameter for now */
public static final void main (String [] args) {
  int a = 1000; // declare int a = 1000
  System . out . println (a); // print value of a, what do we expect?<br>a \ast = 1000; // a is now 1000 *1000
                          a *= 1000; // a is now 1000*1000
  System . out . println (a); // print value of a, what do we expect?<br>a \ast = 1000: // a is now (1000\ast1000) \ast1000
                           a *= 1000; // a is now (1000*1000) *1000
  System . out . println (a): // print value of a, what do we expect?
  a *= 1000; // a is now ((1000*1000) *1000) *1000
  System.out.println(a); // print value of a, what do we expect?
  a /= 1000; // a is now (((1000*1000) *1000) *1000) /1000
  System.out.println(a); // print value of a, what do we expect?
  a /= 1000; // a is now ((((1000*1000) *1000) *1000) /1000) /1000
  System.out.println(a); // print value of a, what do we expect?
  a /= 1000; // a is now (((((1000*1000) *1000) *1000) /1000) /1000) /1000
  System.out.println(a): // print value of a, what do we expect?
}
```
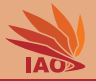

```
/* * The third program that does not compile : NotCompile3 */
public class NotCompile3 {
  /* * The main routine
   * @param args we ignore this parameter for now */
  public static final void main (String [] args) {<br>int a: \frac{1}{2} declare int a = 10
                                  11 declare int a = 1000System.out.println(a); // print value of a, what do we expect?
    a *= 1000; // a is now 1000*1000
     System.out.println(a); // print value of a, what do we expect?
    a *= 1000; // a is now (1000*1000) *1000
    System.out.println(a); // print value of a, what do we expect?
    a \ast 1000; \frac{1}{4} // a is now \frac{1}{1000*1000} \ast1000) \ast1000
    System.out.println(a); // print value of a, what do we expect?<br>a / a / a / a i a n a (i(1000*1000)*1000)*1000) /1
                                a /= 1000; // a is now (((1000*1000) *1000) *1000) /1000
     System.out.println(a); // print value of a, what do we expect?
     a /= 1000; // a is now ((((1000*1000) *1000) *1000) /1000) /1000
     System.out.println(a); // print value of a, what do we expect?<br>a / a / b \frac{1}{2} (i \frac{1}{2} (i \frac{1}{2} (i \frac{1}{2} (i \frac{1}{2} (i \frac{1}{2} (i \frac{1}{2} (i \frac{1}{2} (i \frac{1}{2} (i a /= 1000; // a is now (((((1000*1000) *1000) *1000) /1000) /1000) /1000
     System.out.println(a); // print value of a, what do we expect?
  }
}
```
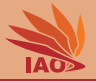

```
/* * The fourth program that does not compile : NotCompile4 */
public class NotCompile4 {
  /* * The main routine
   * @param args we ignore this parameter for now */
  public static final void main (String [] args) {<br>int a = 1000: // declare int a = 100
                             \frac{1}{4} declare int a = 1000
    System.out.printf(a); // print value of a, what do we expect?
    a *= 1000; // a is now 1000*1000
    System.out.printf(a); // print value of a, what do we expect?
    a *= 1000; // a is now (1000*1000) *1000
    System.out.printf(a); // print value of a, what do we expect?
    a *= 1000; // a is now ((1000*1000) *1000) *1000
    System.out.printf (a); // print value of a, what do we expect?<br>a / a / a i a i b i f(1000*1000)*1000)*1000/11a /= 1000; // a is now (((1000*1000) *1000) *1000) /1000
    Svstem.out.printf(a); // print value of a, what do we expect?
    a /= 1000; // a is now ((((1000*1000) *1000) *1000) /1000) /1000
    System . out . printf (a); // print value of a, what do we expect?<br>a / a i b i // a i s now (((1000 * 1000) * 1000) * 1000)a /= 1000; // a is now (((((1000*1000) *1000) *1000) /1000) /1000) /1000
    System.out.printf(a); // print value of a, what do we expect?
  }
}
```
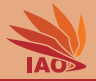

```
/* * The fifth program that does not compile : NotCompile5 */
public class NotCompile5 {
  /* * The main routine
    * @param args we ignore this parameter for now */
  public static final void main (String [] args) {<br>byte a = 1000: \frac{1}{\sqrt{6}} declare int a = 10
                                 \frac{1}{4} declare int a = 1000
     System.out.println(a); // print value of a, what do we expect?
    a *= 1000; // a is now 1000*1000
     System.out.println(a); // print value of a, what do we expect?
    a *= 1000; // a is now (1000*1000) *1000
    System.out.println(a); // print value of a, what do we expect?
    a \ast 1000; \frac{1}{4} // a is now \frac{1}{1000*1000} \ast1000) \ast1000
    System.out.println(a); // print value of a, what do we expect?<br>a / a / a / a i a n a (i(1000*1000)*1000)*1000) /1
                                 a /= 1000; // a is now (((1000*1000) *1000) *1000) /1000
     System.out.println(a); // print value of a, what do we expect?
     a /= 1000; // a is now ((((1000*1000) *1000) *1000) /1000) /1000
     System.out.println(a); // print value of a, what do we expect?<br>a / a / b \frac{1}{2} (i \frac{1}{2} (i \frac{1}{2} (i \frac{1}{2} (i \frac{1}{2} (i \frac{1}{2} (i \frac{1}{2} (i \frac{1}{2} (i \frac{1}{2} (i a /= 1000; // a is now (((((1000*1000) *1000) *1000) /1000) /1000) /1000
     System.out.println(a); // print value of a, what do we expect?
  }
}
```
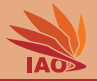

```
/* * The sixth program that does not compile : NotCompile6 */
public class NotCompile6 {
  /* * The main routine
    * @param args we ignore this parameter for now */
   public static final void main (String [] args) {<br>int a = 1000: \frac{1}{\sqrt{det} \cdot \frac{1}{2}} declare int a = 10
                                    \frac{1}{4} declare int a = 1000
     System.out.println(a); // print value of a, what do we expect?
     a *= 1000; // a is now 1000*1000
     System . out . println (a); // print value of a, what do we expect?<br>a * = 1000d:<br>// a is now (1000*1000)*1000
                                    a *= 1000 d ; // a is now (1000*1000) *1000
     System.out.println(a); // print value of a, what do we expect?
     a \ast 1000; \frac{1}{4} // a is now \frac{1}{1000*1000} \cdot \frac{1000}{1000} \cdot \frac{1000}{1000}System.out.println(a); // print value of a, what do we expect?<br>a / 1000: // a is now (((1000*1000)*1000)*1000)/1a / 1000; // a is now (((1000*1000) *1000) *1000) /1000
     System.out.println(a); // print value of a, what do we expect?
     a /= 1000; // a is now ((((1000*1000) *1000) *1000) /1000) /1000
     System.out.println(a); // print value of a, what do we expect?<br>a / a / b \frac{1}{2} (i \frac{1}{2} (i \frac{1}{2} (i \frac{1}{2} (i \frac{1}{2} (i \frac{1}{2} (i \frac{1}{2} (i \frac{1}{2} (i \frac{1}{2} (i a /= 1000; // a is now (((((1000*1000) *1000) *1000) /1000) /1000) /1000
     System.out.println(a); // print value of a, what do we expect?
   }
}
```
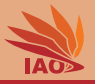

```
/* * The seventh program : " CanCompileButNotRun "
    It does compile , but java CanCompileButNotRun will fail */
/* * The main routine
 * @param args we ignore this parameter for now */
public class CanCompileButNotRun {
  public static final void main () {<br>int a = 1000: // decla
                               \frac{1}{4} declare int a = 1000
    System . out . println (a); // print value of a, what do we expect?<br>a * = 1000; // a is now 1000*1000
                             a *= 1000; // a is now 1000*1000
    System . out . println (a); // print value of a, what do we expect?<br>a * = 1000d: // a is now (1000*1000)*1000a *= 1000 d ; // a is now (1000*1000) *1000
    System.out.println(a); // print value of a, what do we expect?
    a *= 1000; // a is now ((1000*1000) *1000) *1000
    System.out.println(a); // print value of a, what do we expect?
    a /= 1000; // a is now (((1000*1000) *1000) *1000) /1000
    System.out.println(a); // print value of a, what do we expect?
    a /= 1000; // a is now ((((1000*1000) *1000) *1000) /1000) /1000
    System.out.println(a); // print value of a, what do we expect?
    a / = 1000; \frac{1}{1000} \frac{1}{1000} \frac{1}{1000} \frac{1}{1000} \frac{1}{1000} \frac{1}{1000} \frac{1}{1000} \frac{1}{1000}System.out.println(a); // print value of a, what do we expect?
  }
}
```
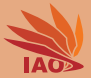

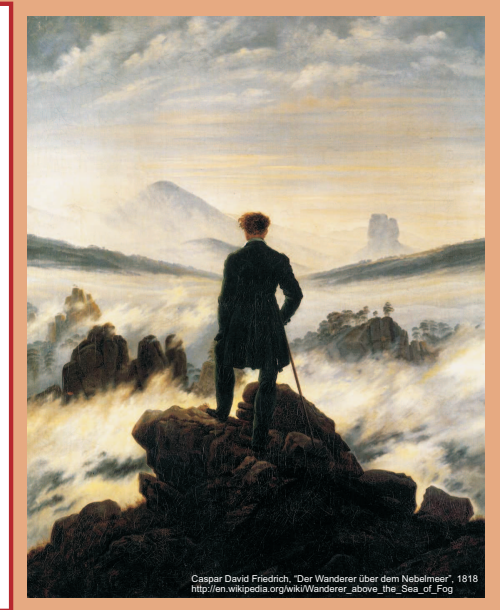

谢谢 Thank you

Thomas Weise [汤卫思] [tweise@hfuu.edu.cn](mailto:tweise@hfuu.edu.cn) [http://iao.hfuu.edu.cn](mailto:http://iao.hfuu.edu.cn)

Hefei University, South Campus 2 Institute of Applied Optimization Shushan District, Hefei, Anhui, China